## Kataster der belasteten Standorte

1

In dieser Anleitung wird Ihnen gezeigt, wie Sie sicherstellen können, dass eine Parzelle nicht im kantonalen Kataster der belasteten Standorte enthalten ist.

- 1. Geben Sie www.vs.ch/altlasten in das Adressfenster Ihres Browsers ein.
- 2. Klicken Sie auf «Kataster der belasteten Standorte».

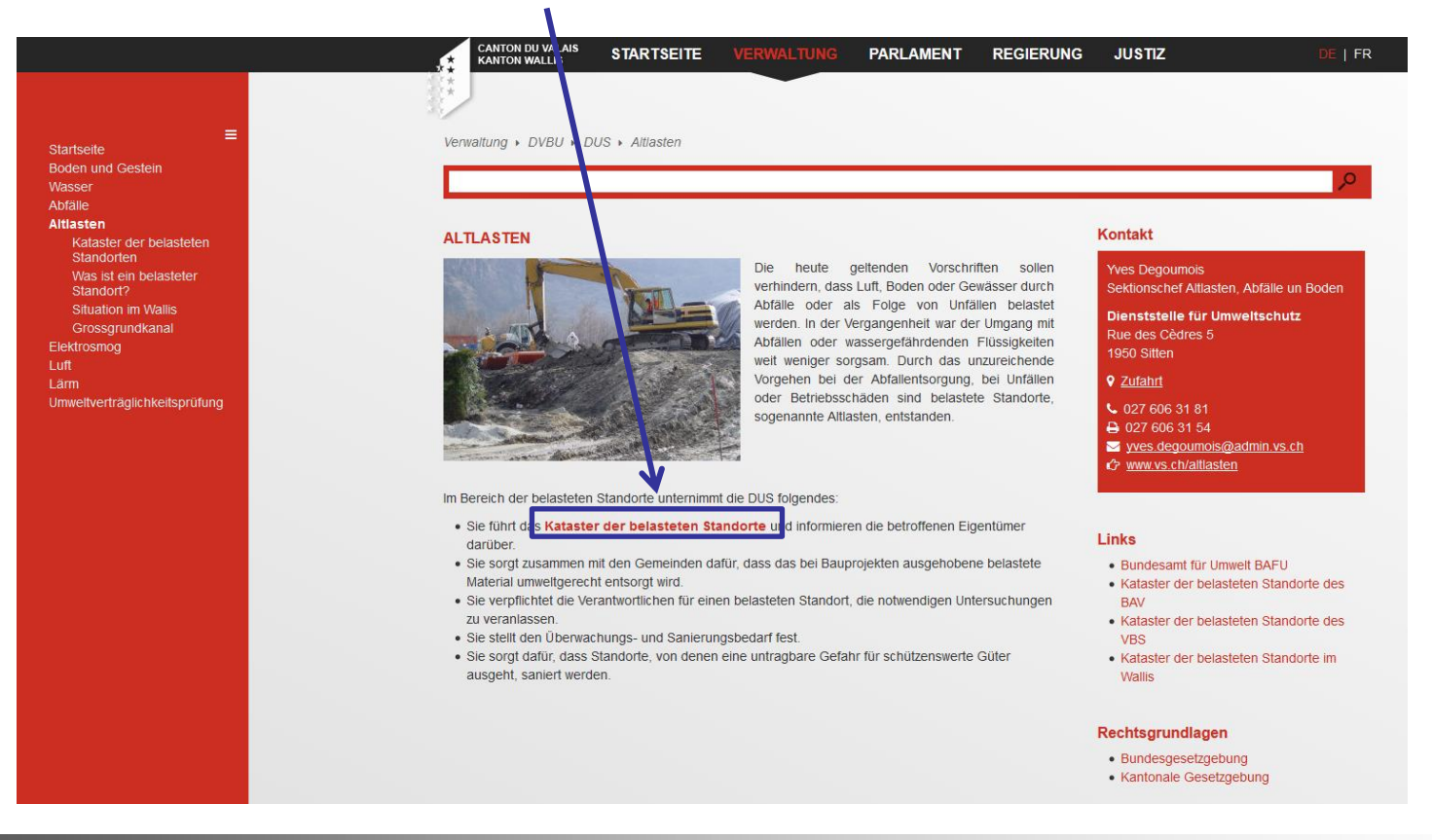

3. Sobald die Karte angezeigt wird, klicken Sie auf das Trichter-Symbol ganz oben rechts und dann auf «Parzelle».

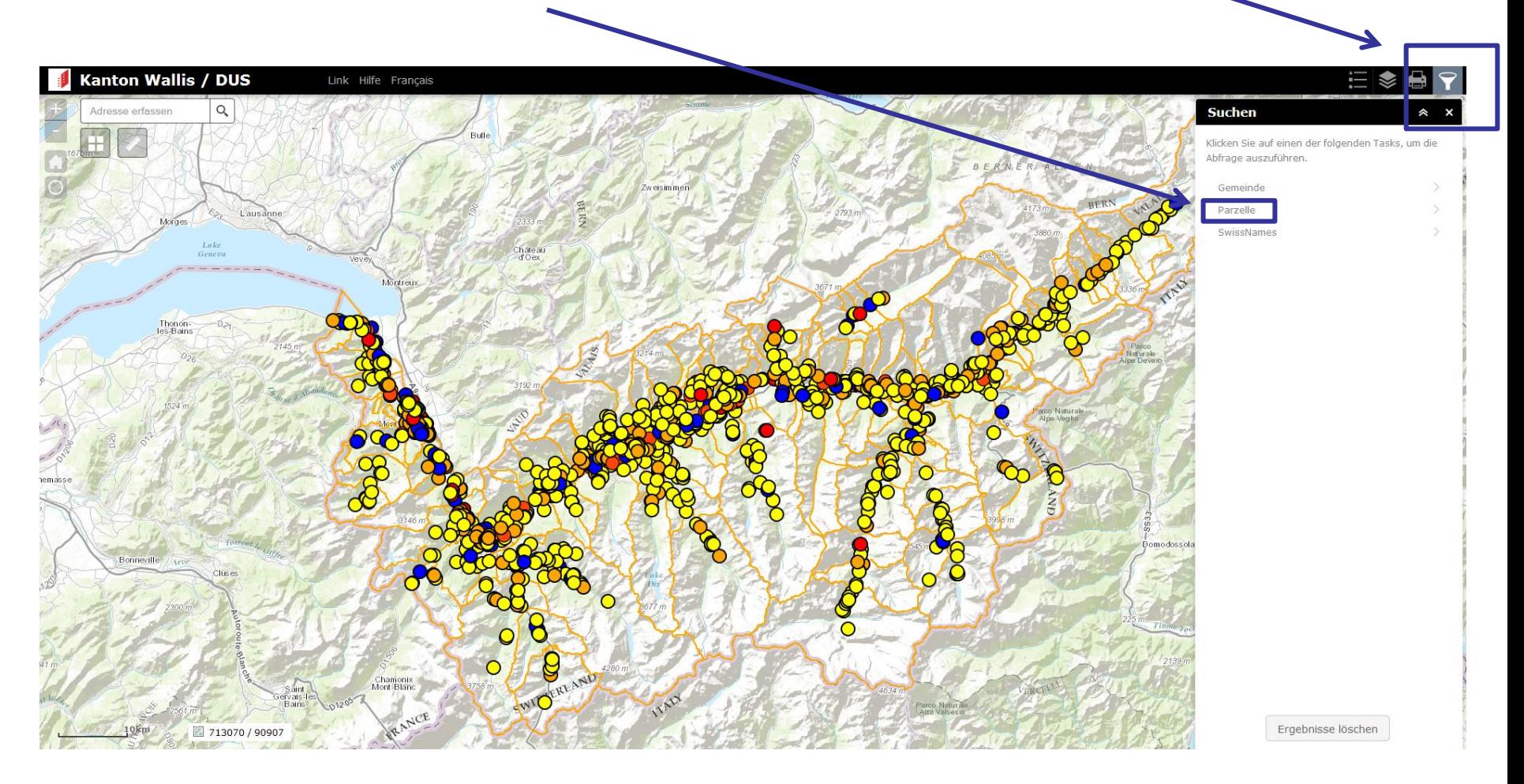

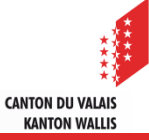

4. Dann geben Sie den Gemeindenamen und die Nummer der gesuchten Parzelle ein und klicken auf «ÜBERNEHMEN».

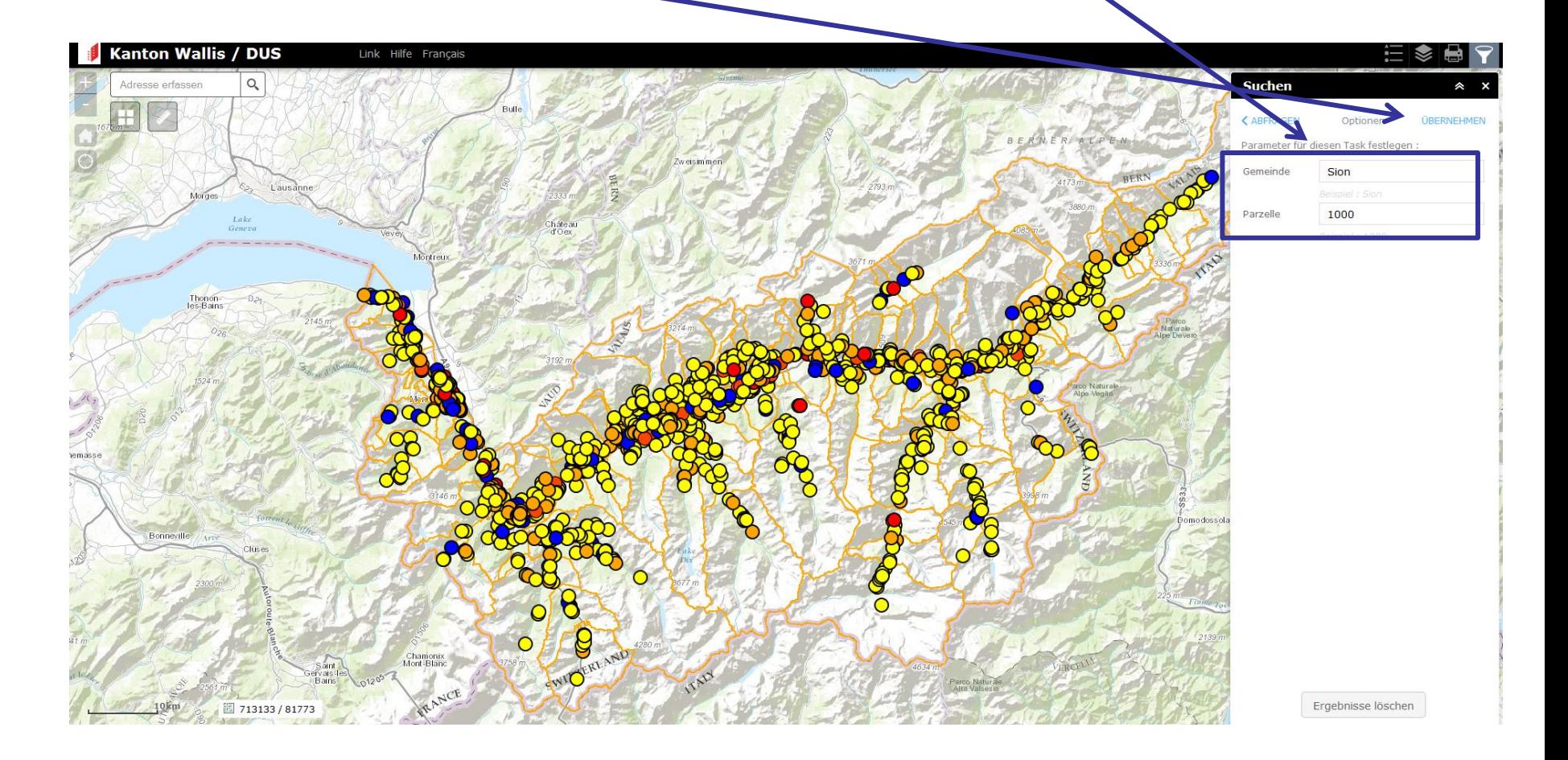

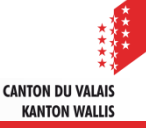

- 5. Nun fährt der Zoom an die gesuchte Parzelle heran und zeigt diese orange umrandet an. **Kanton Wallis / DUS** Link Hilfe Français **Suchen** OPTIONEN Ergebn Anzahl der gefundenen Features: 1 Sion (Sion) COMMUNE: Sion (Sion) 15663 Parzelle: belasteter Standort Ergebnisse löschen  $40<sub>n</sub>$ 598870 / 121110
	- 6. Um nun sicherzustellen, dass die gesuchte Parzelle nicht im Kataster der belasteten Standorte enthalten ist, vergewissern Sie sich, dass sich kein belasteter Standort (farbiger Punkt) auf oder in der Nähe der Parzelle befindet.

**CANTON DU VALAIS KANTON WALLIS** 

7. Befindet sich ein belasteter Standort in Parzellennähe, klicken Sie darauf, und Sie erhalten die Informationen über diesen Standort eingeblendet, unter anderem die Parzellennummern, die in das kantonale Kataster der belasteten Standorte eingetragen worden sind.

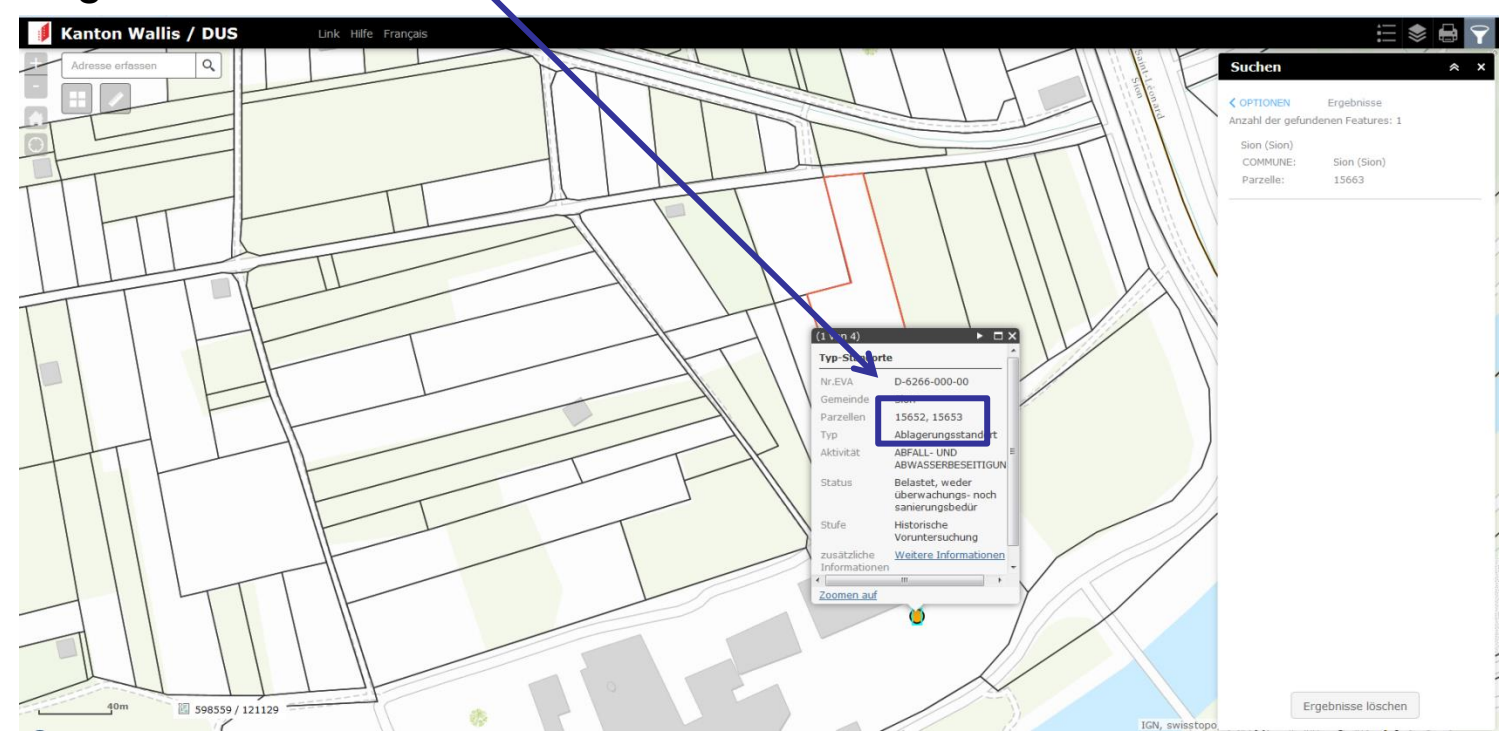

8. Wenn in der Nähe der gesuchten Parzelle kein belasteter Standort angezeigt wird, oder wenn in den Informationen über den angezeigten Standort die gesuchte Parzellennummer nicht aufgeführt ist, dann heisst das, dass die gesuchte Parzelle auch nicht im kantonalen Kataster der belasteten Standorte eingetragen ist.

> **CANTON DU VALAIS KANTON WALLIS**

## Anmerkungen

- Das beschriebene Vorgehen gilt nicht für die Gemeinden Niedergesteln, Raron et Visp. Für diese drei Gemeinden bitten wir Sie, sich an die Dienststelle für Umweltschutz zu wenden (dus@admin.vs.ch).
- Der Inhalt des Katasters befindet sich in ständigem Fluss, denn er bildet den momentan vorhandenen Wissensstand ab. Sobald uns neue Erkenntnisse vorliegen, können Standorte hinzukommen bzw. bestehende geändert und wieder gelöscht werden.
- Die Veräusserung oder die Teilung eines Grundstücks, auf dem sich ein im Kataster der belasteten Standorte eingetragener Standort befindet, bedarf eine Bewilligung des Departements für Verkehr, Bau und Umwelt. Gemäss Art. 32*d*<sup>bis</sup> Abs. 3 des schweizerischen Umweltschutzgesetz (USG) wird die Bewilligung unter Einhaltung bestimmter Bedingungen erteilt.
- Das Kataster wurde vom Kanton und seinen Auftragnehmern, gestützt auf die verfügbaren Informationen, erstellt. Aus dem Nichtvorhandensein einer Parzelle im Kataster lässt sich noch nicht endgültig schliessen, dass der betreffende Standort frei von Belastung ist. Falls die Aktivitäten, die auf dem betreffenden Standort stattgefunden haben, Anlass zum Verdacht auf eine Verschmutzung des Untergrunds geben, sollte uns dies mitgeteilt werden (s. Art. 46 USG).